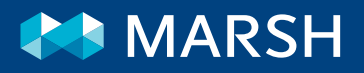

#### **12 TIPS TIL CYBERSIKKERHED PÅ HJEMMEKONTORET**

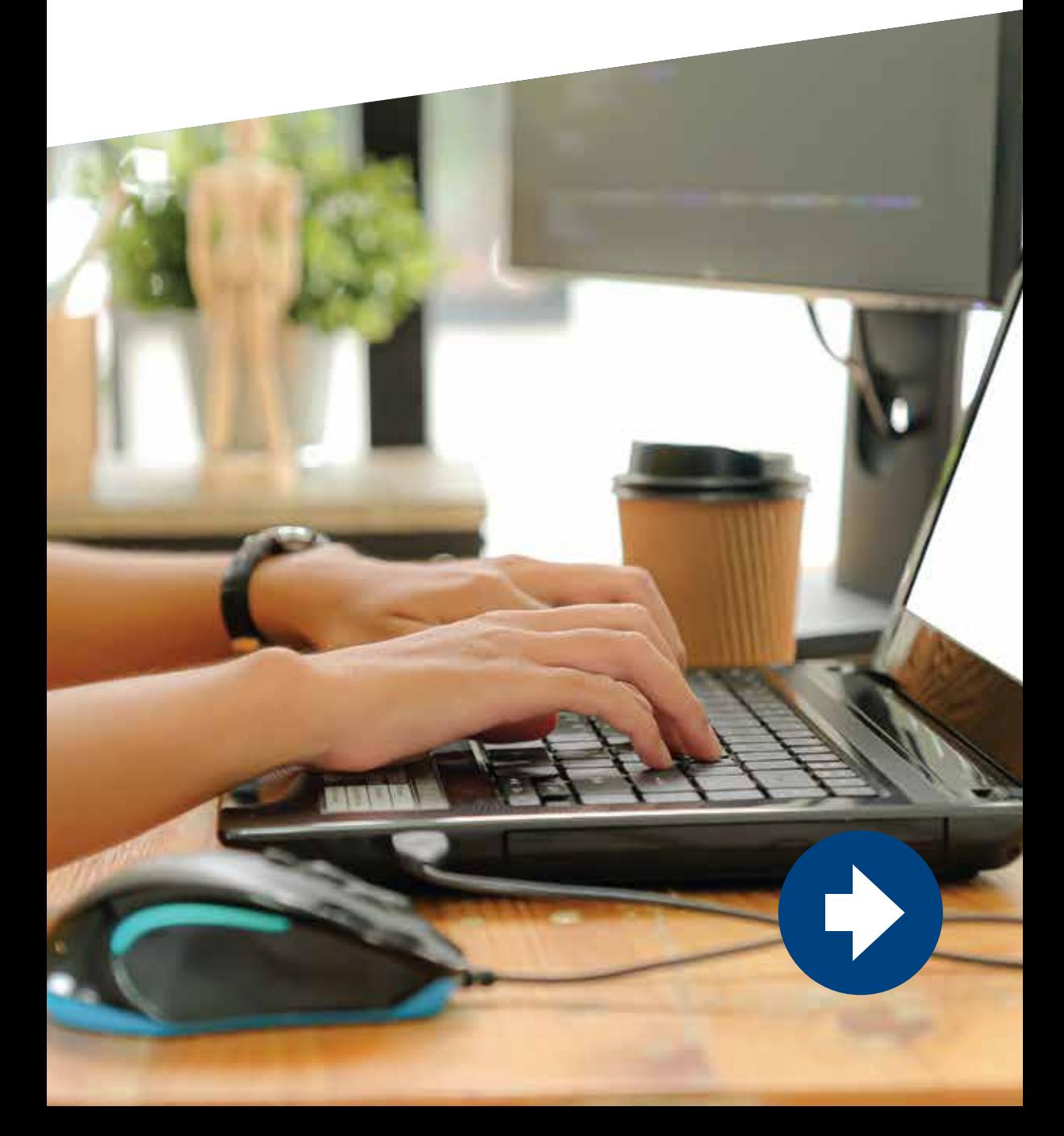

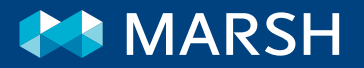

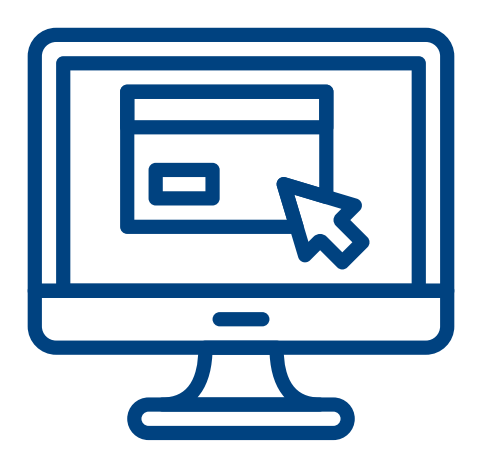

## Muliggør

fjernadgang via et sikkert netværk (f.eks. VPN)

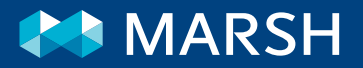

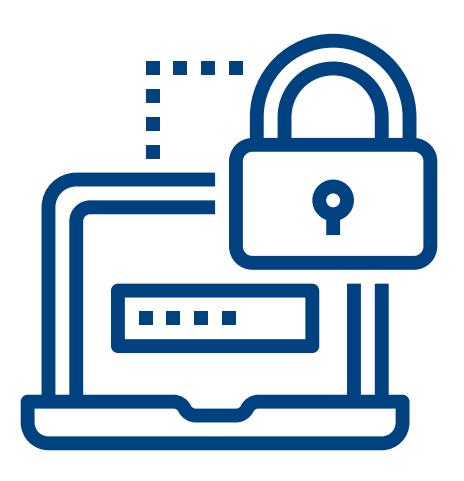

### Garanter

adgang via en totrinsbekræftelse

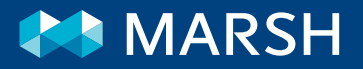

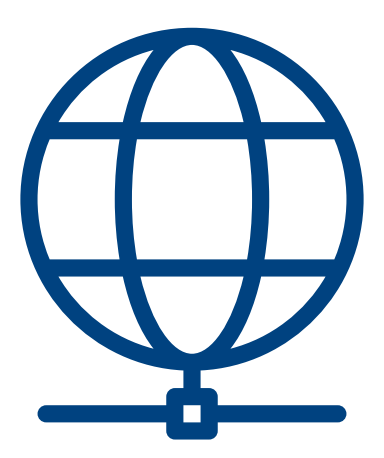

#### Brug

kun internettjenester via sikre internetprotokoller (HTTPS)

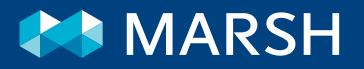

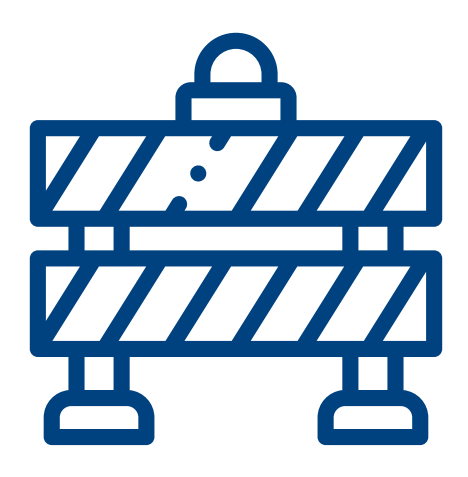

### Begræns

din fjernadgang til godkendte internettjenester og sikre områder på nettet.

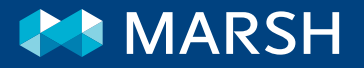

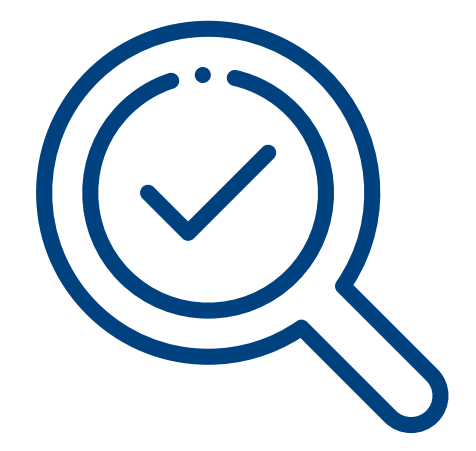

#### Bekræft

at du har de nødvendige kontrolelementer på din computer (f.eks. antivirusprogrammer, opdateringer, sikkerhedsindstillinger osv.)

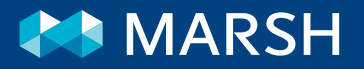

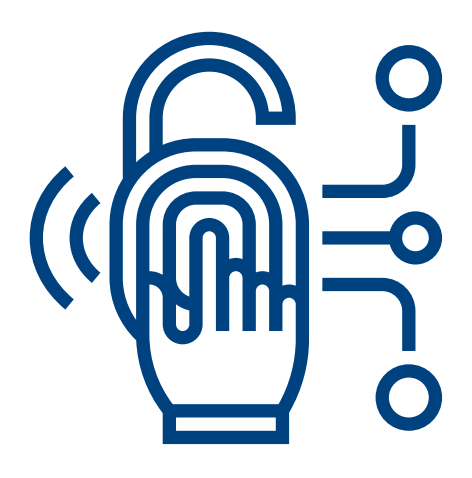

### Bekræft

at du har adgang til slette-og låsefunktioner på computere

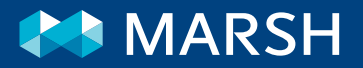

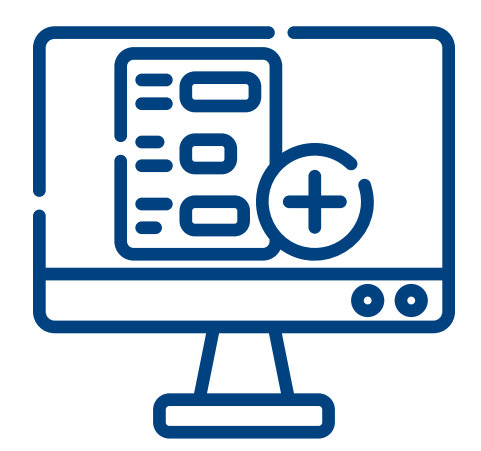

## Sørg for

#### at PC'er har FDE (Full Disk Encryption)

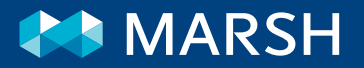

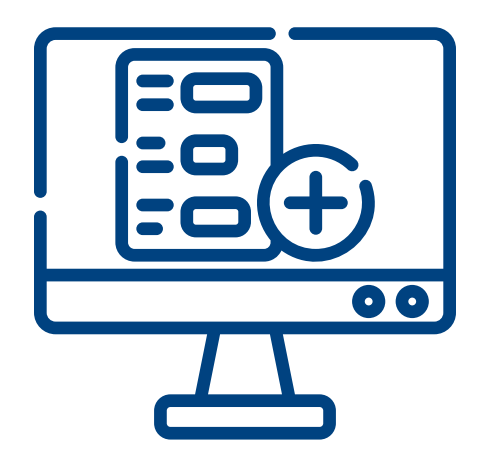

## Sikkerhedskopier

vigtig information

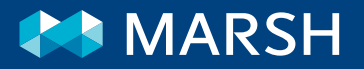

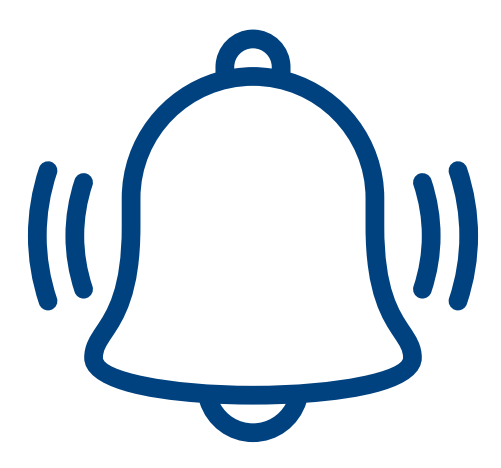

# Opmærksomhed,<br>Opmærksomhed, Opmærksomhed!

(f.eks. på hvordan du opdager phishing, ondsindede e-mails osv.)

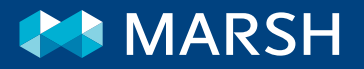

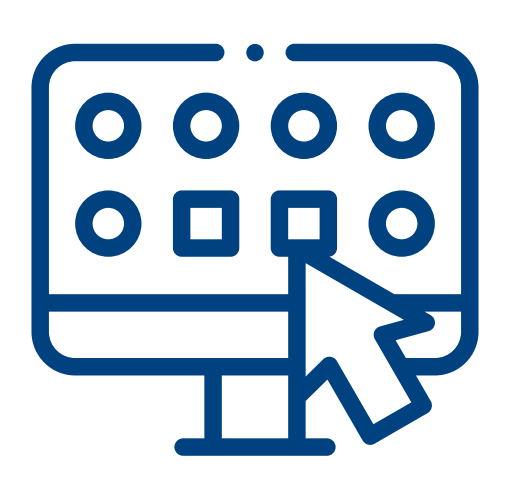

## Definer

retningslinjer, som brugere kan anvende til at indberette eventuelle unormale eller mistænkelige hændelser.

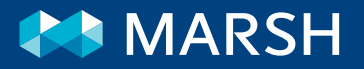

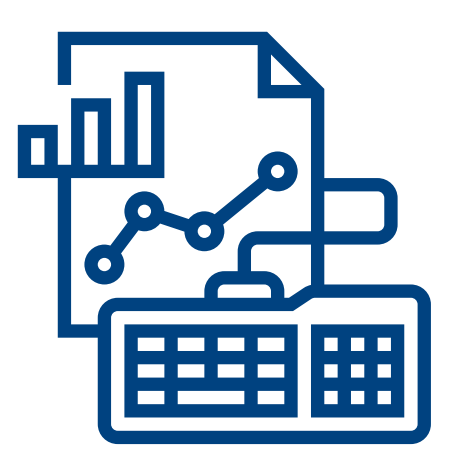

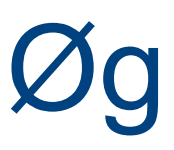

#### overvågning af sikkerhedshændelser. Eksempler på dette er:

- Mislykkede og efterfølgende vellykkede adgangsforsøg
- Adgang med den samme bruger fra flere IP-adresser
- Mistænkelig netværkstrafik
- Forbindelser fra mistænkelige steder (f.eks. forbindelser fra usædvanlige lande)

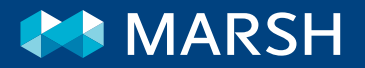

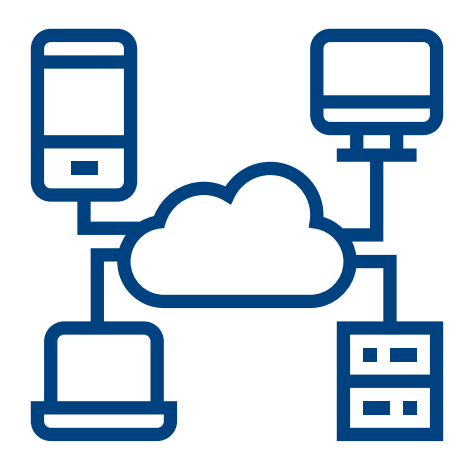

Advar

imod brugen af offentlige eller usikre netværksforbindelser

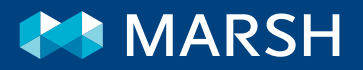

#### Disse tips kan være altafgørende for din virksomheds cybersikkerhed.

Læs mere på wwww.marsh.com/dk eller kontakt:

**Jens Erik Nielsen** Head of Marsh Risk Consulting, North West

+**45 45959537**  Jenserik.nielsen@marsh.com **Jakob Bonde Thorsted** Associate Client Advisor, Cyber Practice

+**45 45954668** Jakob.Thorsted@marsh.com

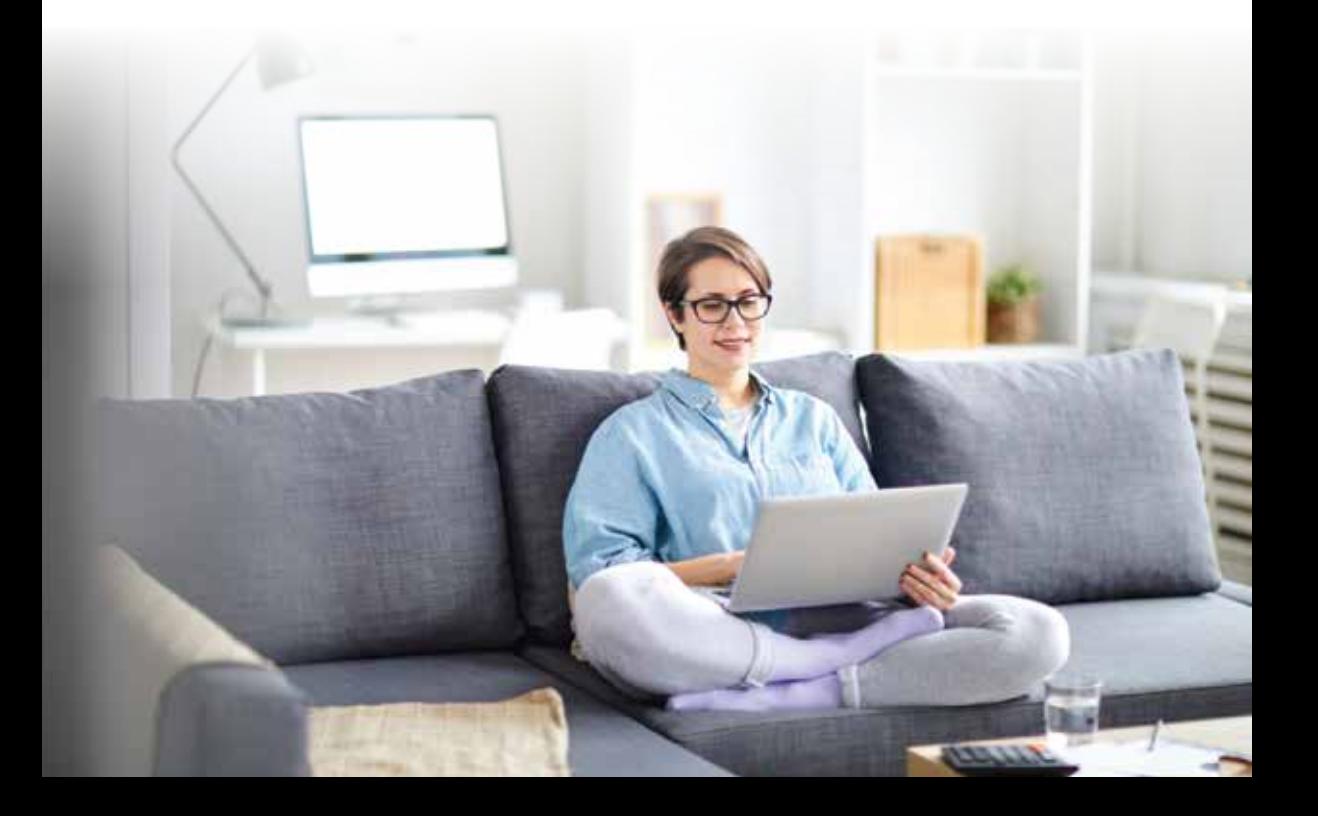